Bilag 01

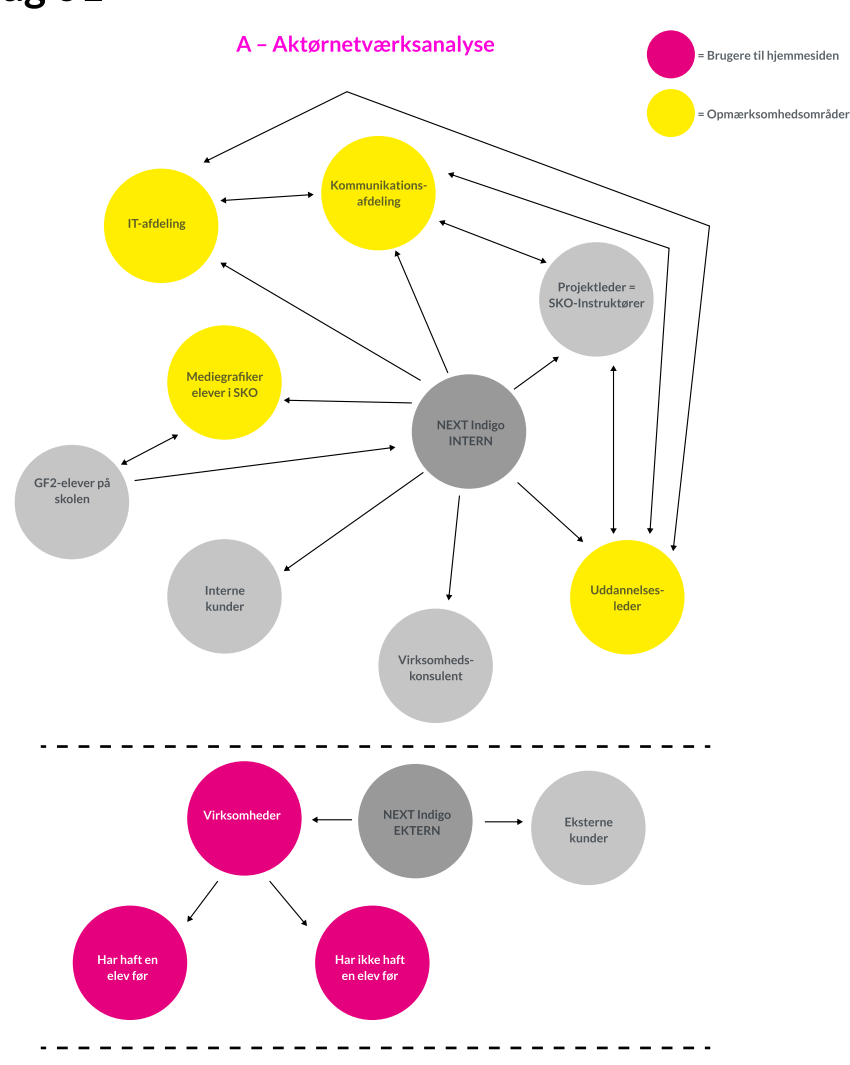

# Identificering af målgruppen:

Primær målgruppe til hjemmesiden er virksomheder, der kan oplære en mediegrafikerelev.

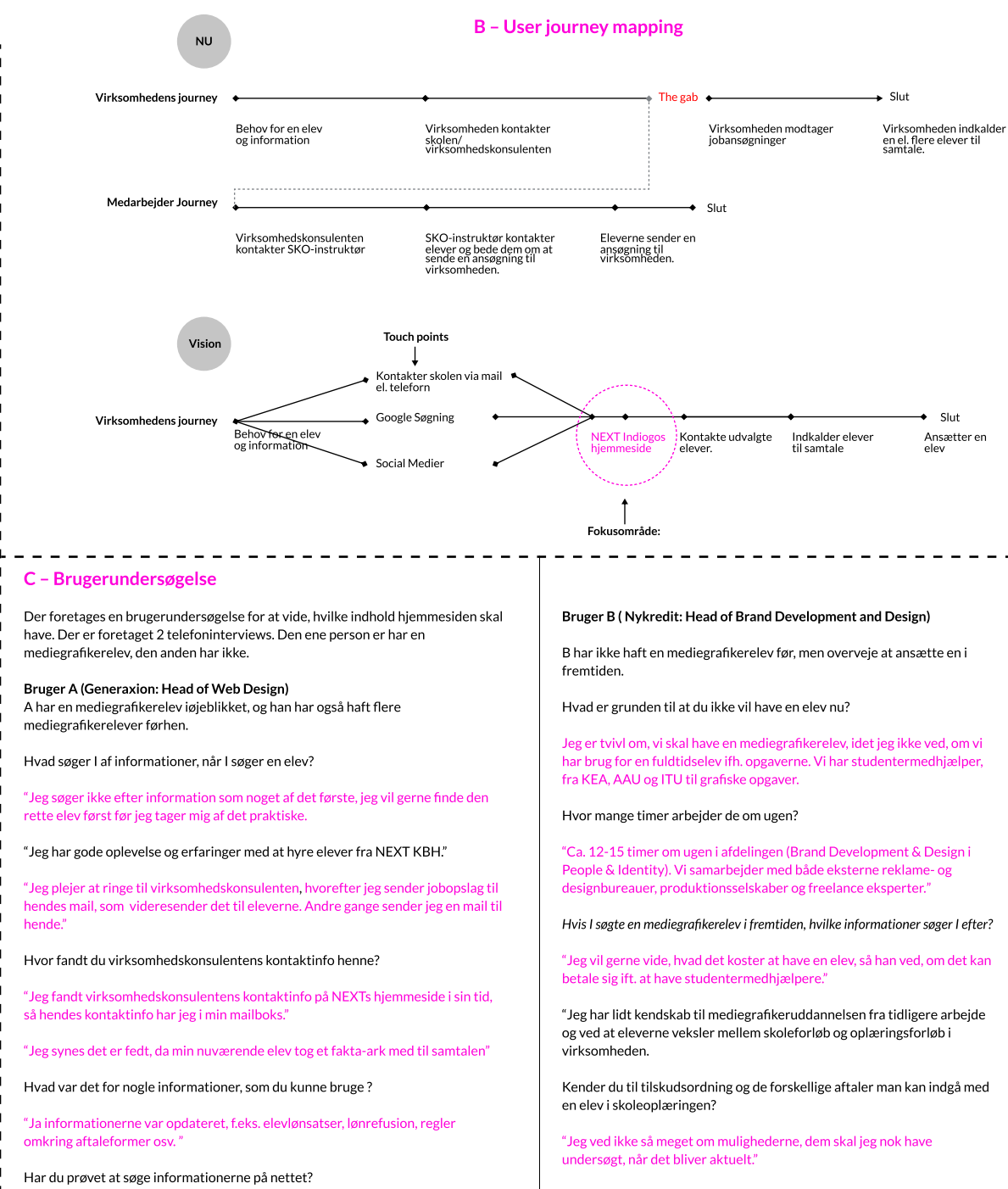

"Ja, men de var ikke samlet et sted, så det var ret tidskrævende at søge. "

Hvorfor foretrækker du en elev fra skoleoplæringen ?

opgaverne. "

"Jeg har gode erfaring med at ansætte elever fra skoleoplæringen. De kan lidt mere end en elever fra grundforløbet. Det gør det lettere at sætte dem ind i

Hvilke informationer har du brug for, hvis du skulle have en mediegrafikerelev og hvor tænker du at du vil indhente disse informationer?

"Jeg kan forestille sig, at jeg ringer til skolen for at få informationerne om mediegrafikeruddannelse og hvor jeg kan få fat i mediegrafikerelever, der mangler lærepladser. "

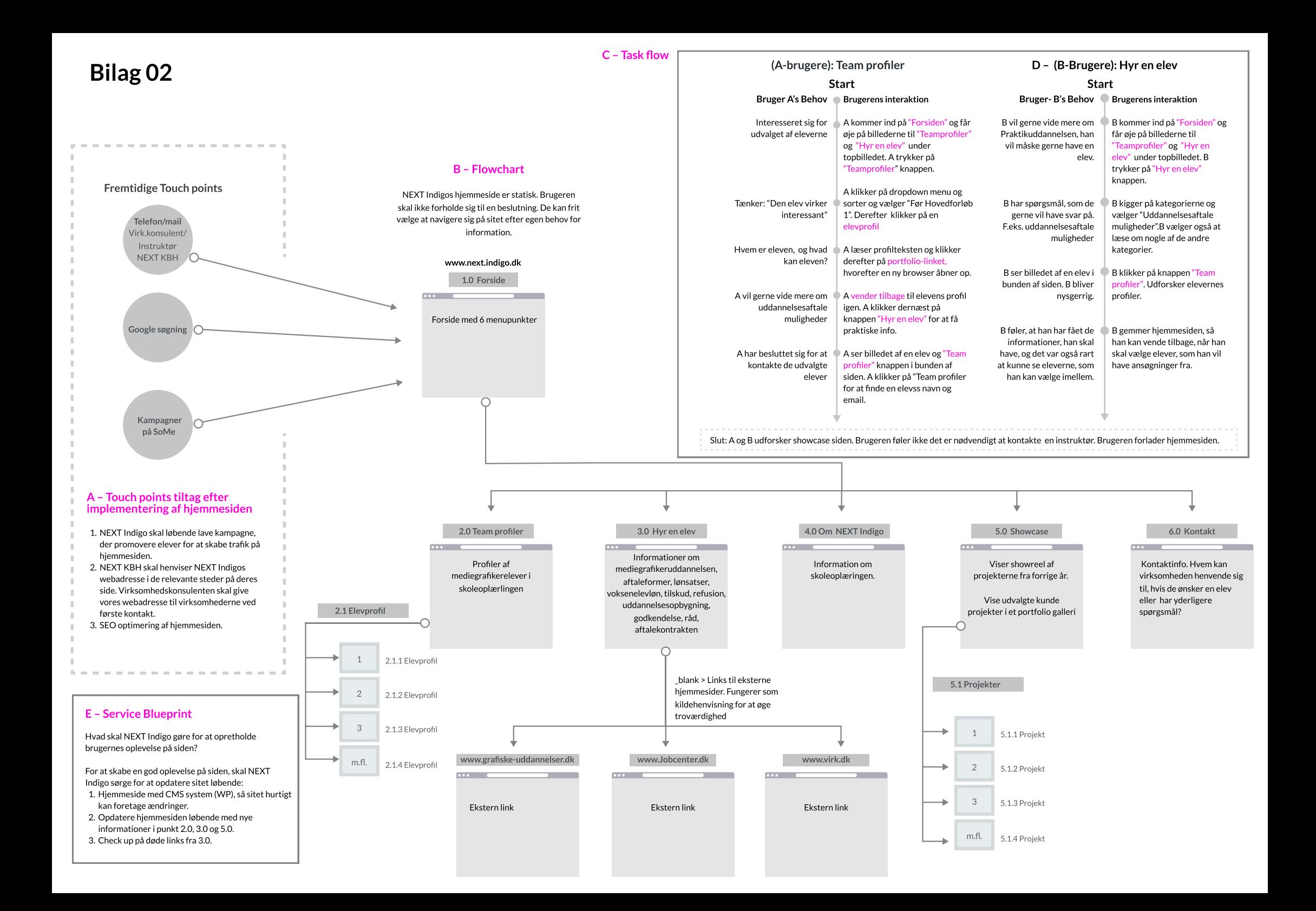

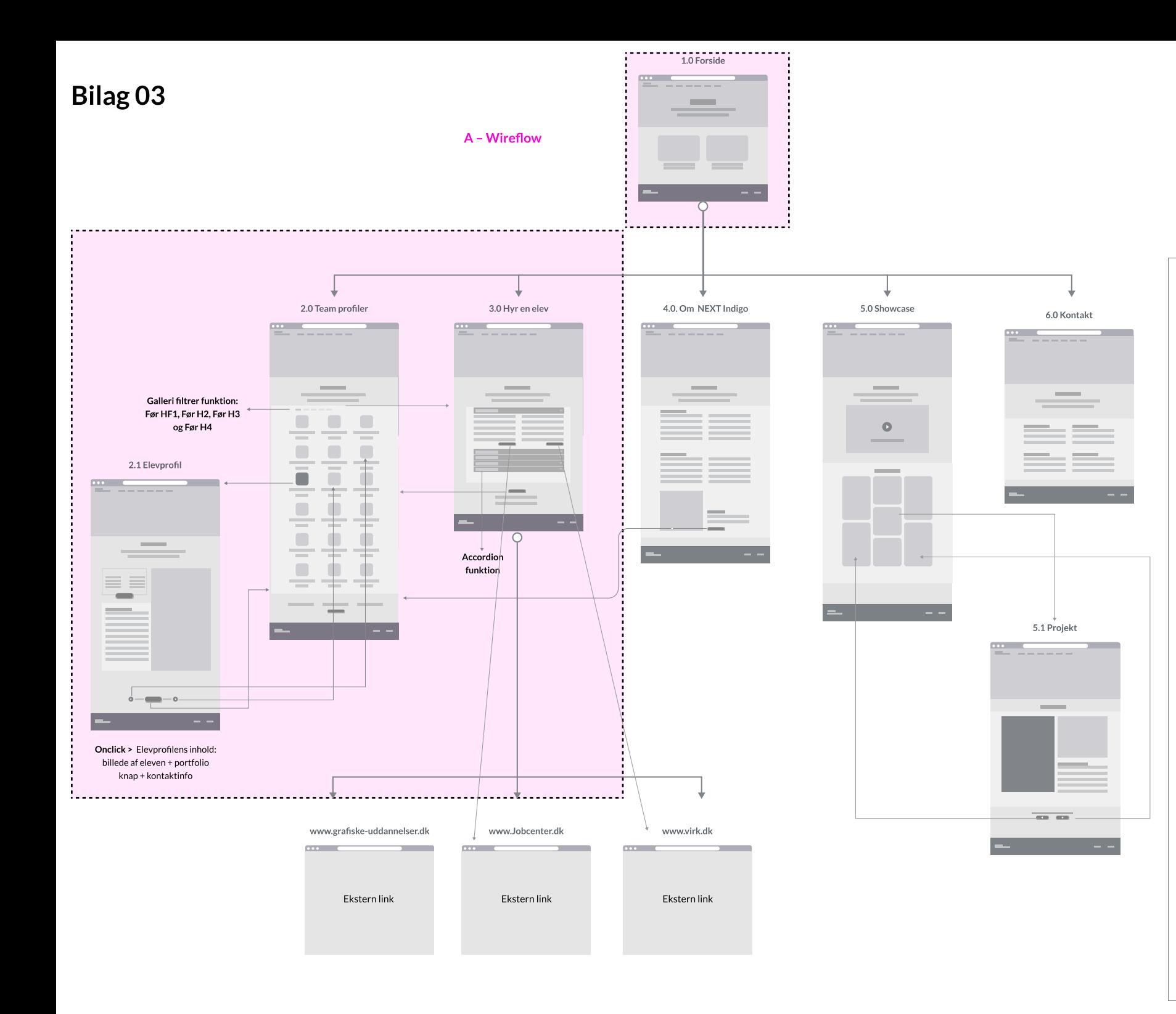

#### B - Beskrivelse af indhold og funktioner

 $1.0\,$ 2 muligheder skal være iøjenfaldende på forsiden: 1. Teamprofiler 2. Hyr en elev

Dette for at tilgodese 2 former for brugere: 1. Dem som går efter praktiske informationer først 2. Dem som gerne vil se elevprofilerne igennem først

#### $20$

"Team profiler" siden indeholder thumbnails af eleverne samt deres kontaktinformation, så virksomhederne hurtigt kan få fat i dem. Brugeren kan vælge at sortere eleverne ud fra deres uddannelsesforløb: Før Hovedforløb 1, Før Hovedforløb 2, Før Hovedforløb 3, Før Hovedforløb 4 og restperioden. Når brugeren klikker på en thumbnail, kommer de ind på den pågældende elevs profil. På denne side, har de mulighed for at klikke på "Hyr en elev" knappen nederest på siden, hvis de undervejs på siden, ønsker at få praktiske informationer.

# $2.1$

Denne "Elevprofil" side indeholder et billede af eleven i toppen + portfolio henvisning + kontaktinfo + frem og tilbage knappen til profilerne + "Team profiler" knap for at kunne let komme tilbage til "Team profiler", når brugeren er i bunden af siden. Der er også en frem og tilbage knap, så brugeren kan gå til forrige eller næste elevprofil.

### $3.0$

"Hyr en elev" indeholder accordion funktion, hvor emnerne er delt op i hvert række. Nederst på siden har brugeren mulighed for at klikke på knappen "Team profiler", når brugeren gerne vil vide mere om elevernes profil. Der skal i tekstern henvise til eksterne sider, når det er relevant. Brugerne skal f.eks. vide, hvor de kan søge om godkendelse som lærested m.v.

### $4.0$

På "Om NEXT Indigo" side skal der være information om, hvad skoleoplæring er. Der skal laves en beskrivelse af skoleoplæringens mission, vision og værdigrundlag.

# 5.0

På "Show Case" siden er der en showreel video, der præsenterer de projekter, der har været i løbet af 2021. Ydermere er der en reference galleri, der indholder grafiske produktioner, som mediegrafikerelever har lavet.

### $5.1$

Der laves en beskrivelse af projektet og vises mockup på produktet. Der skal være gå til forrige og næste projekt knap.

 $6.0$ 

Kontakt siden skal indholde instruktørernes og Virksomhedszkonsulentens kontaktinformation.

![](_page_3_Picture_0.jpeg)

![](_page_3_Picture_1.jpeg)